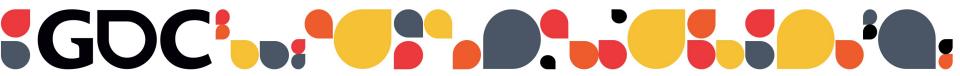

# Constructing The Catacombs

**Tyriq Plummer** FourbitFriday

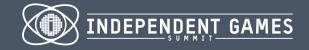

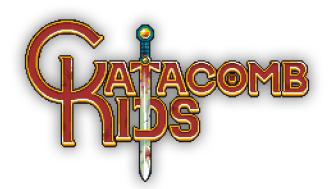

#### **Catacomb Kids**

Procedurally Generated Dungeon-Crawling Platformer

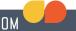

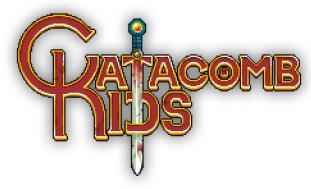

#### **Catacomb Kids**

Roguelike Platformer

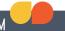

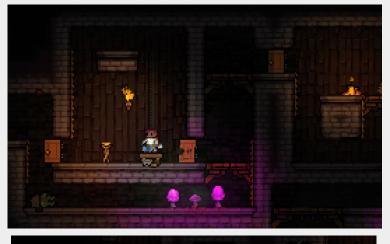

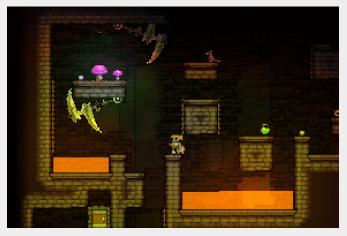

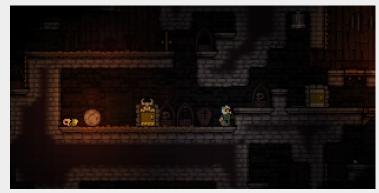

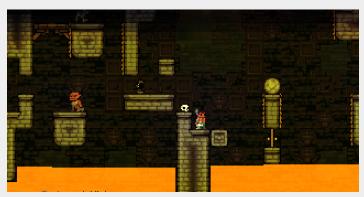

Omnidirectional

•

Indestructible

•

Deeply Procedural

•

- Omnidirectional
  - Exploration is Mandatory
- Indestructible

•

Deeply Procedural

•

- Omnidirectional
  - Exploration is Mandatory
- Indestructible
  - Deal With The Obstacles
- Deeply Procedural

•

- Omnidirectional
  - Exploration is Mandatory
- Indestructible
  - Deal With The Obstacles
- Deeply Procedural
  - Unpredictability + Minimal Input

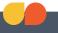

### The Mockups

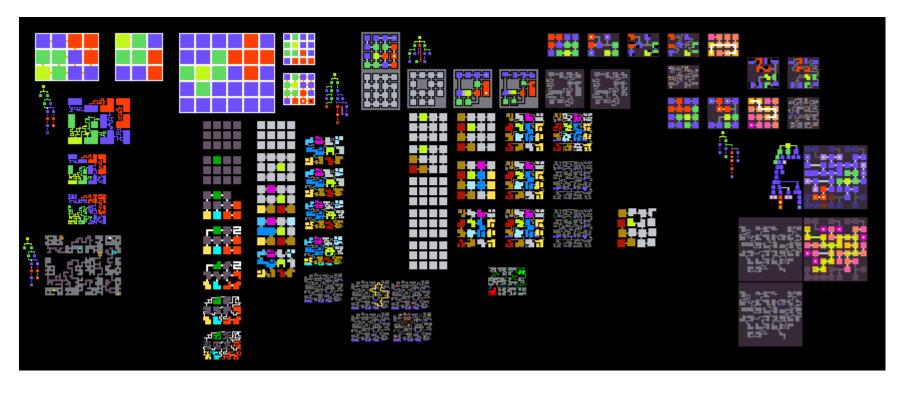

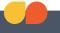

### The Mockups

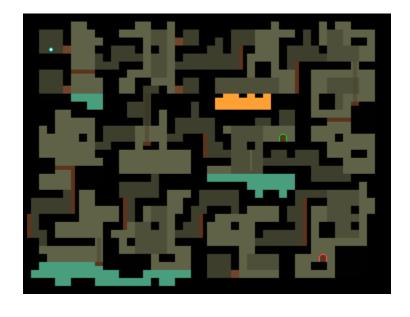

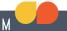

#### 1. Room Grid

- Base Room Size
- Room Spacing
- Floor Dimensions
  H. Rooms × V. Rooms

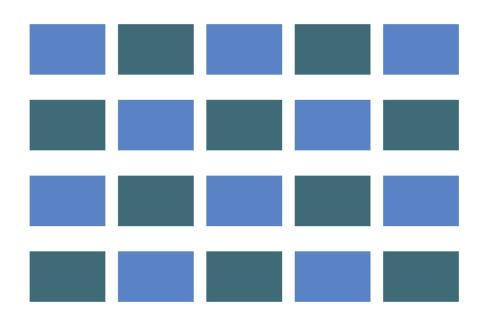

#### MARCH 2-6, 2015 GDCONF.COM

### The Floor

#### 1. Room Grid

- Base Room Size
- Room Spacing
- Floor Dimensions H. Rooms × V. Rooms

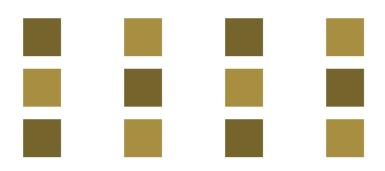

#### 1. Room Grid

- Base Room Size
- Room Spacing
- Floor Dimensions

H. Rooms × V. Rooms

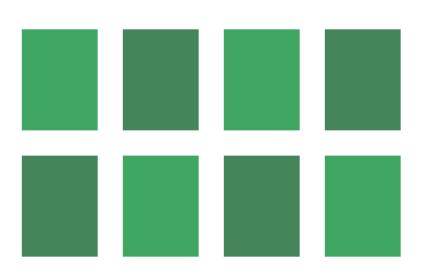

### 1. Room Grid

- Base Room Size
- Room Spacing
- Floor Dimensions

H. Rooms × V. Rooms

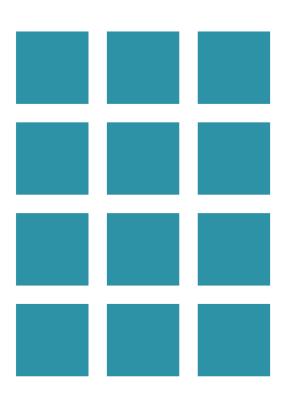

#### MARCH 2-6, 2015 GDCONF.COM

### The Floor

- Choose Start Room
- Spread Connections
- Mark Pre-Made
- Mark Finish + Orb

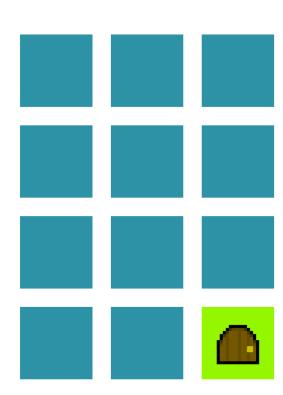

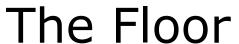

- Choose Start Room
- Spread Connections
- Mark Pre-Made
- Mark Finish + Orb

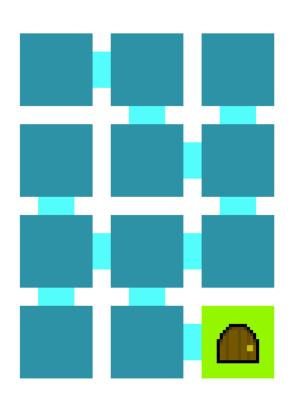

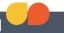

- Choose Start Room
- Spread Connections
- Mark Pre-Made
- Mark Finish + Orb

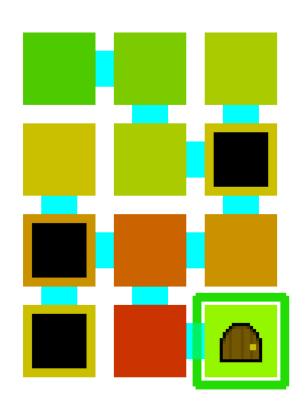

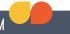

- Choose Start Room
- Spread Connections
- Mark Pre-Made
- Mark Finish + Orb

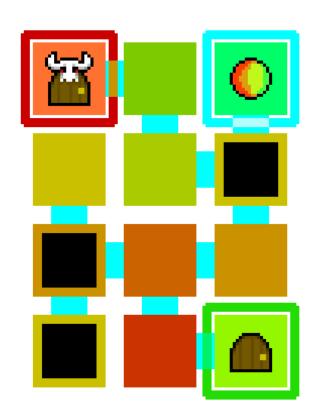

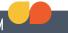

### 3. Shift Layout

- Combine "Large Rooms"
- Add Loops
- Shift Rooms Off Of The Grid

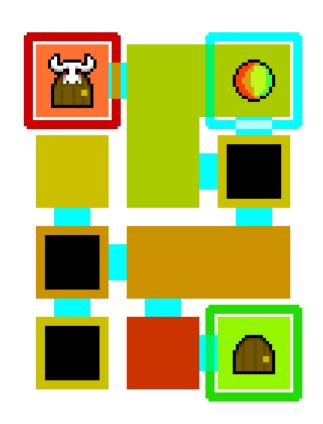

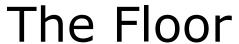

### 3. Shift Layout

- Combine "Large Rooms"
- Add Loops
- Shift Rooms Off Of The Grid

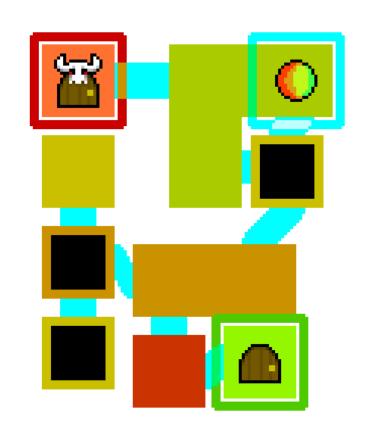

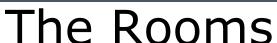

- Locate Potential Room Exits
- Pepper Space With Pathing Obstacles
- Create Paths (A\*)

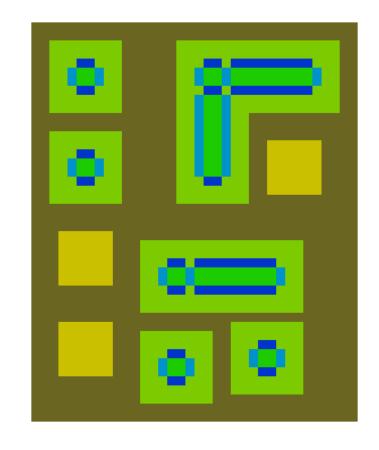

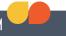

- Locate Potential Room Exits
- Pepper Space With Pathing Obstacles
- Create Paths (A\*)

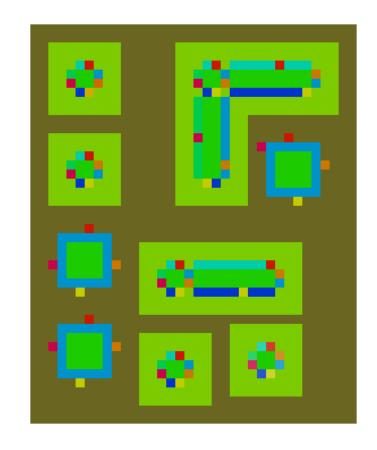

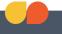

- Locate Potential Room Exits
- Pepper Space With Pathing Obstacles
- Create Paths (A\*)

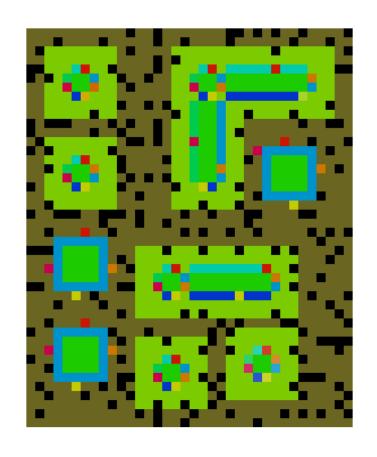

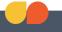

- Locate Potential Room Exits
- Pepper Space With Pathing Obstacles
- Create Paths (A\*)

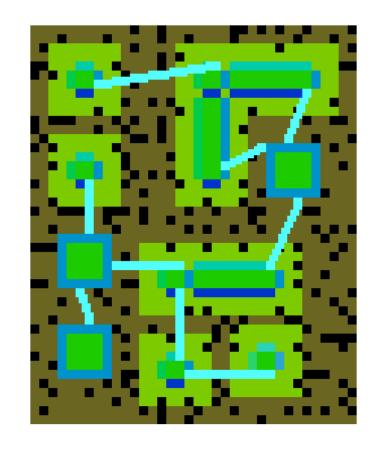

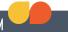

- Locate Potential Room Exits
- Pepper Space With Pathing Obstacles
- Create Paths (A\*)

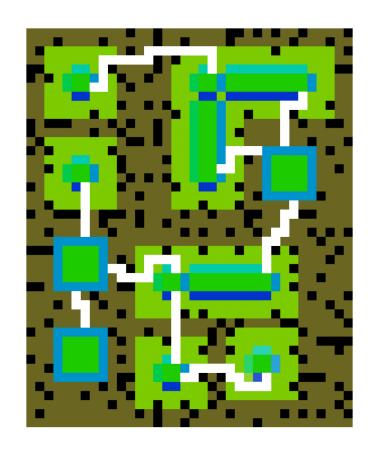

- Find Room "Cores"
- Spread to Size
- Spread Beyond Size (If Applicable)
- Make Tunnels Taller

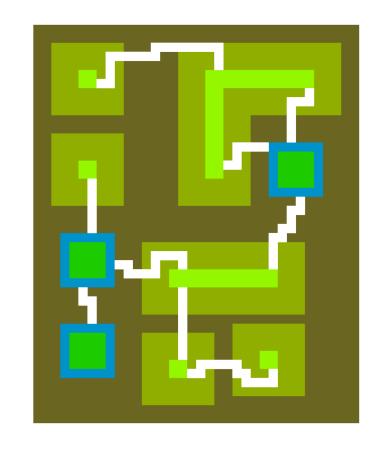

- Find Room "Cores"
- Spread to Size
- Spread Beyond Size (If Applicable)
- Make Tunnels Taller

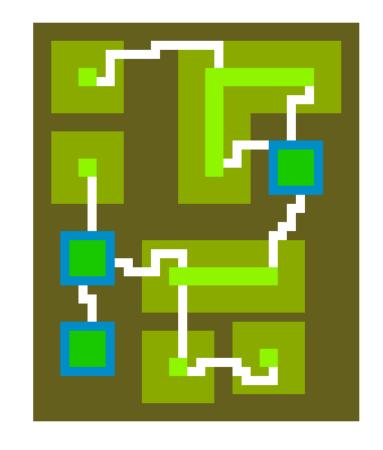

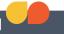

- Find Room "Cores"
- Spread to Size
- Spread Beyond Size (If Applicable)
- Make Tunnels Taller

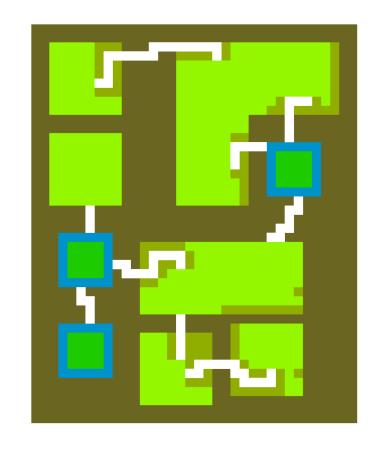

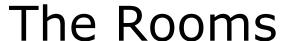

- Find Room "Cores"
- Spread to Size
- Spread Beyond Size (If Applicable)
- Make Tunnels Taller

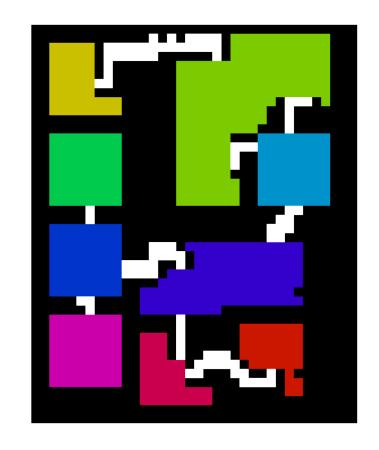

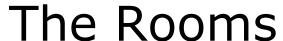

- Find Room "Cores"
- Spread to Size
- Spread Beyond Size (If Applicable)
- Make Tunnels Taller

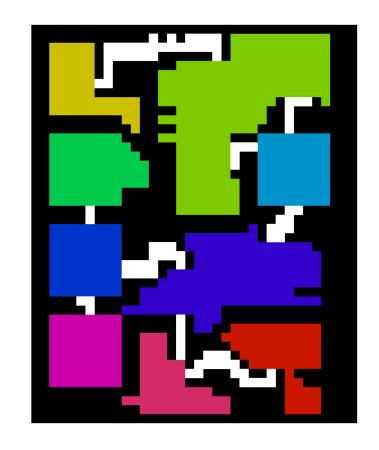

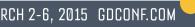

### 5. Complexity

- Define Water+Lava Regions
- Add Sub-structures Within Rooms

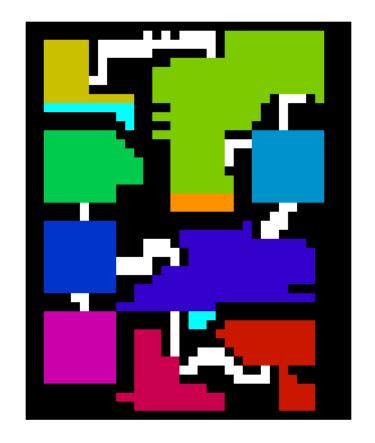

- Block
- Horizontal Wall
- Vertical Wall
- Sub-Rooms

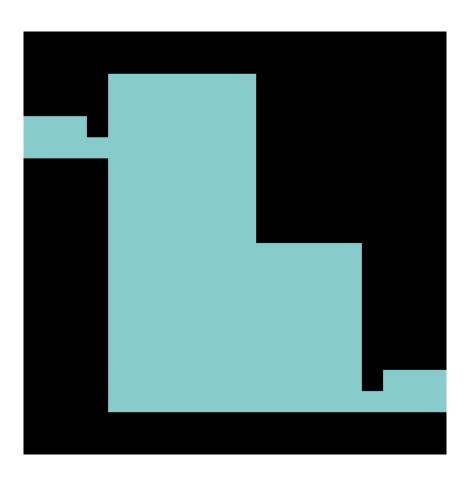

- Block
- Horizontal Wall
- Vertical Wall
- Sub-Rooms

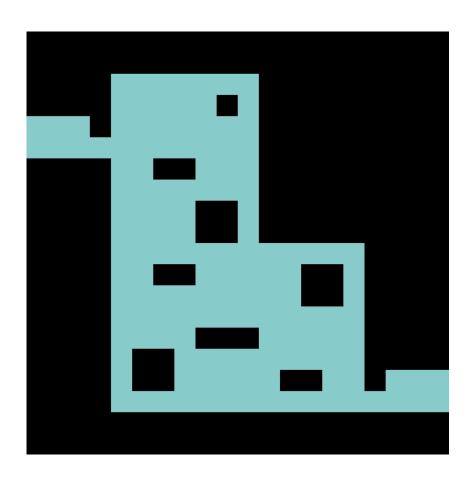

- Block
- Horizontal Wall
- Vertical Wall
- Sub-Rooms

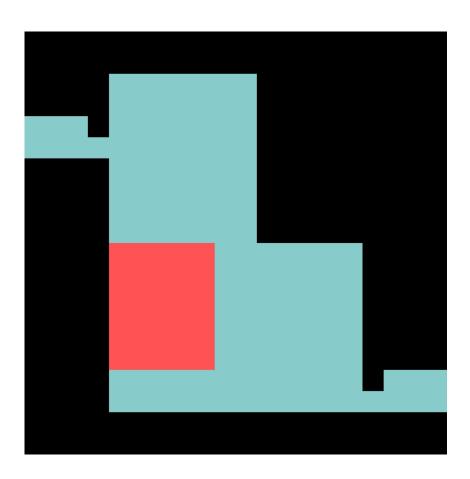

- Block
- Horizontal Wall
- Vertical Wall
- Sub-Rooms

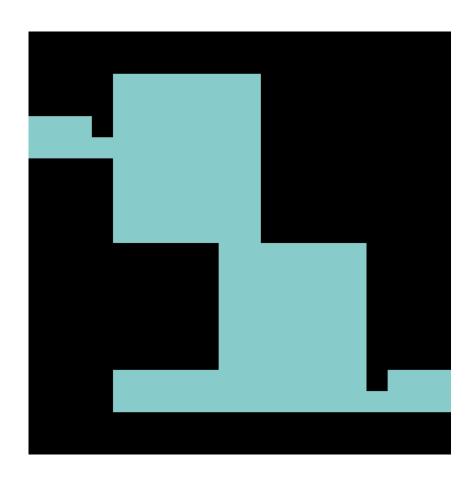

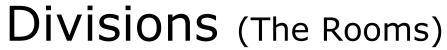

- Block
- Horizontal Wall
- Vertical Wall
- Sub-Rooms

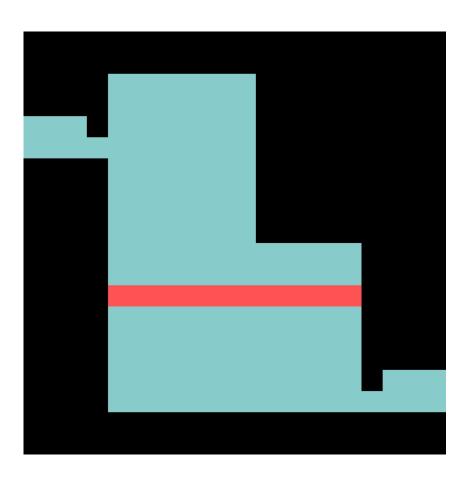

- Block
- Horizontal Wall
- Vertical Wall
- Sub-Rooms

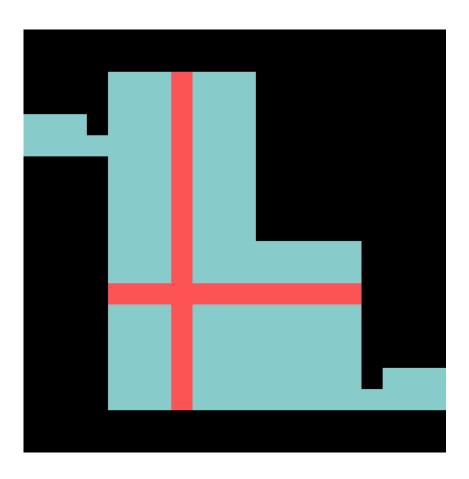

- Block
- Horizontal Wall
- Vertical Wall
- Sub-Rooms

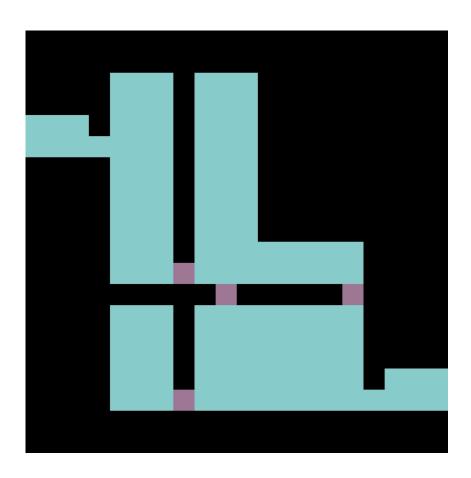

- Block
- Horizontal Wall
- Vertical Wall
- Sub-Rooms

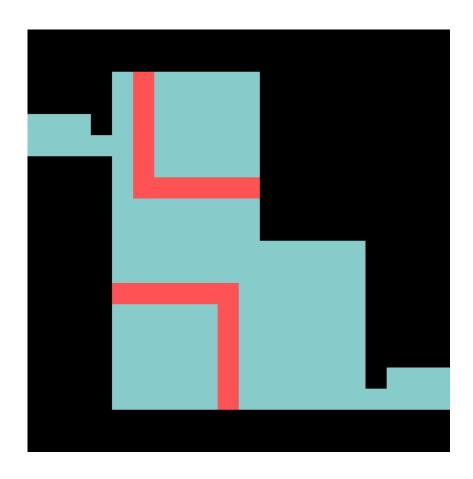

- Block
- Horizontal Wall
- Vertical Wall
- Sub-Rooms

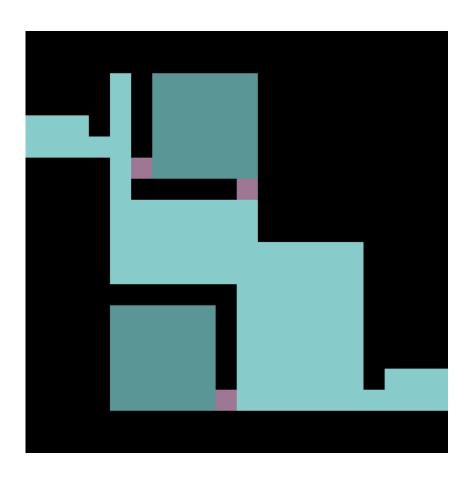

- Block
- Horizontal Wall
- Vertical Wall
- Sub-Rooms

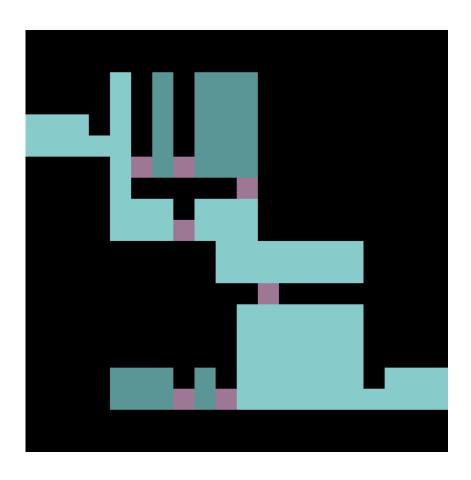

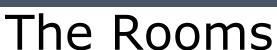

### 5. Complexity

- Define Water+Lava Regions
- Add Sub-Structures
  Within Rooms

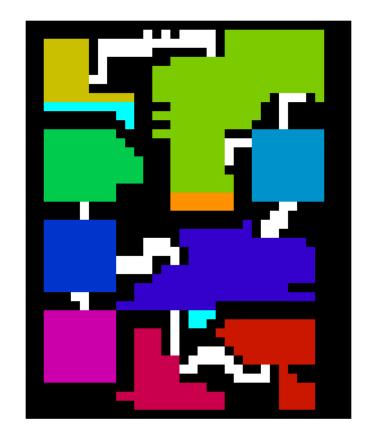

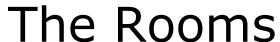

### 5. Complexity

- Define Water+Lava Regions
- Add Sub-Structures
  Within Rooms

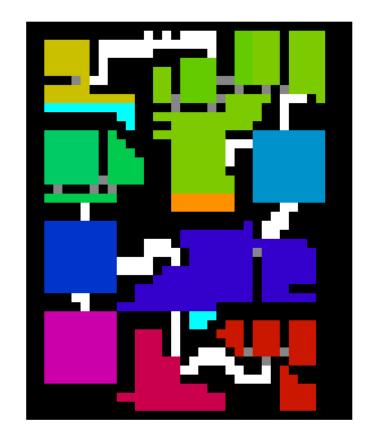

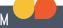

- Platforms
- Apply Premade
  Rooms
- Flood-Fill Check

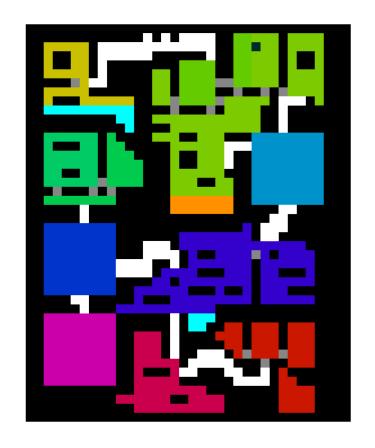

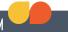

- Platforms
- Apply Premade Rooms
- Flood-Fill Check

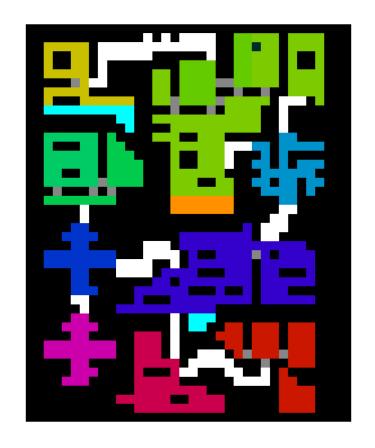

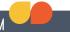

- Platforms
- Apply Premade Rooms
- Flood-Fill Check

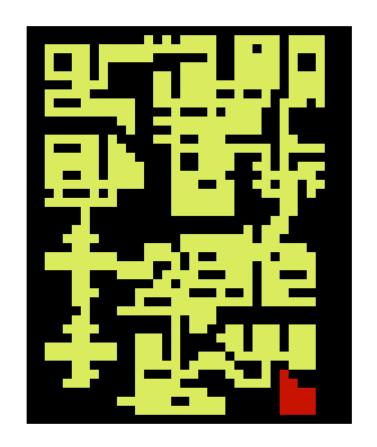

- Platforms
- Apply Premade Rooms
- Flood-Fill Check

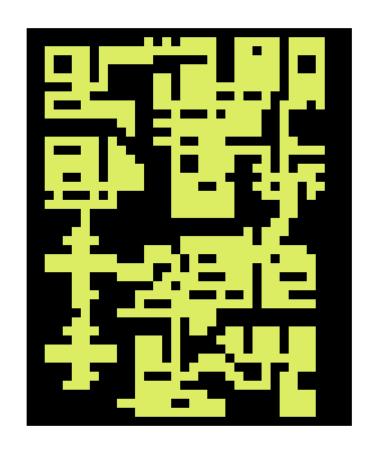

- Platforms
- Apply Premade Rooms
- Flood-Fill Check

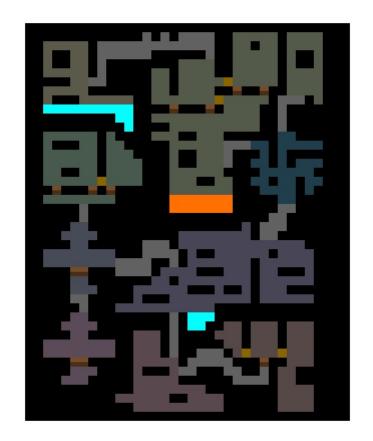

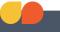

- Mark Dropoffs
- Ladders
- Elevators

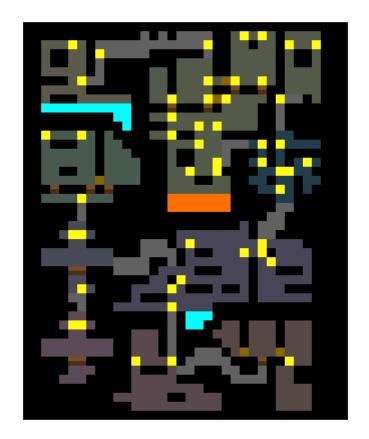

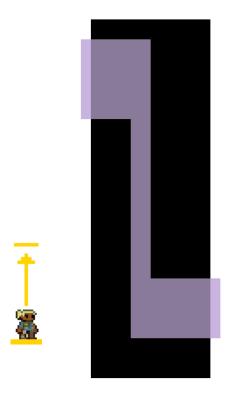

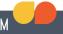

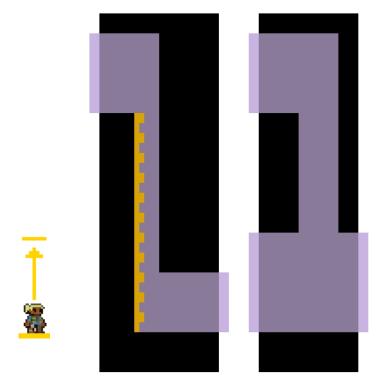

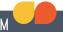

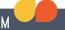

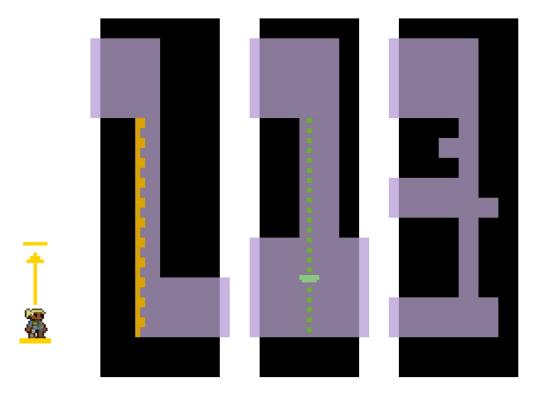

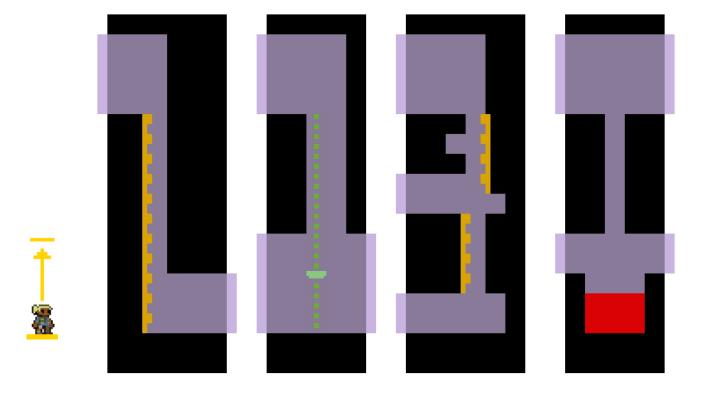

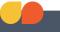

- Mark Dropoffs
- Ladders
- Elevators

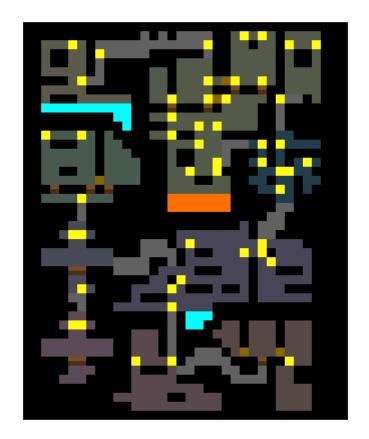

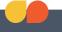

- Mark Dropoffs
- Ladders
- Elevators

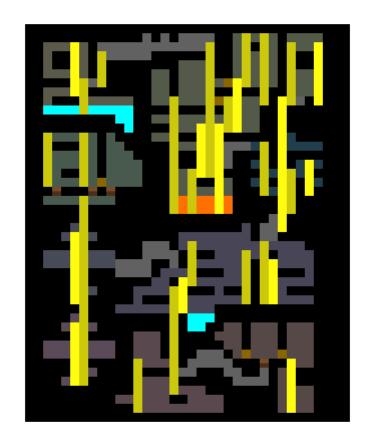

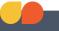

- Mark Dropoffs
- Ladders
- Elevators

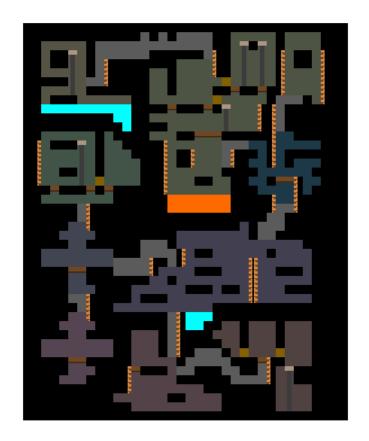

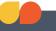

- Mark Dropoffs
- Ladders
- Elevators

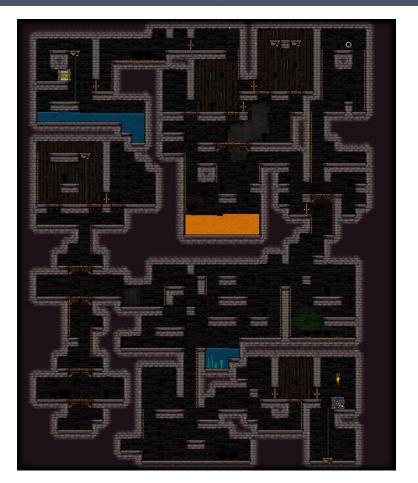

- Grid of Rooms
- Combine and Offset
- Connect via Tunnels
- Expand Rooms
- Sub-Structures and Platforms
- Upwards Mobility

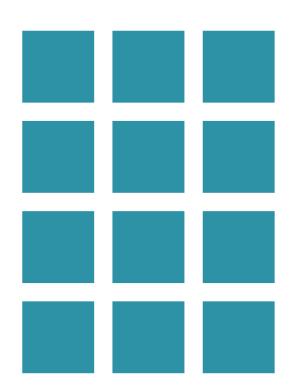

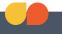

- Grid of Rooms
- Combine and Offset
- Connect via Tunnels
- Expand Rooms
- Sub-Structures and Platforms
- Upwards Mobility

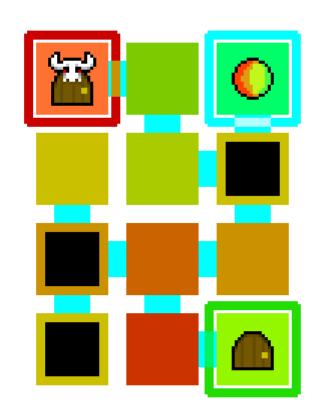

#### M

# The Story So Far...

- Grid of Rooms
- Combine and Offset
- Connect via Tunnels
- Expand Rooms
- Sub-Structures and Platforms
- Upwards Mobility

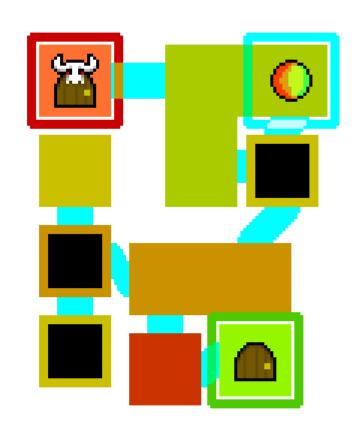

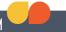

- Grid of Rooms
- Combine and Offset
- Connect via Tunnels
- Expand Rooms
- Sub-Structures and Platforms
- Upwards Mobility

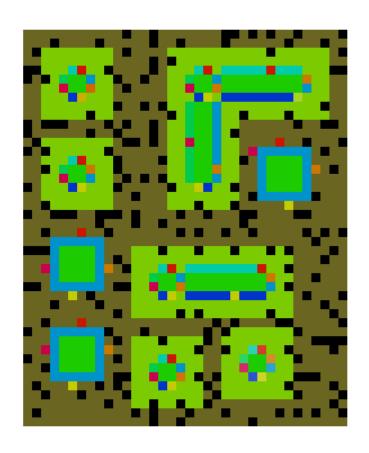

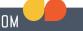

- Grid of Rooms
- Combine and Offset
- Connect via Tunnels
- Expand Rooms
- Sub-Structures and Platforms
- Upwards Mobility

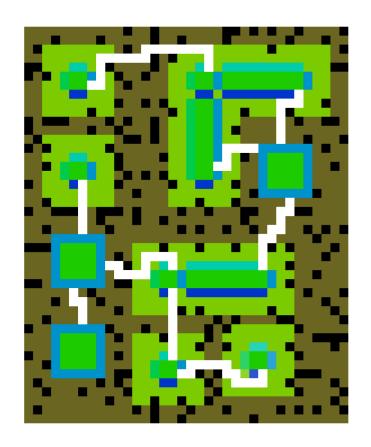

- Grid of Rooms
- Combine and Offset
- Connect via Tunnels
- Expand Rooms
- Sub-Structures and **Platforms**
- Upwards Mobility

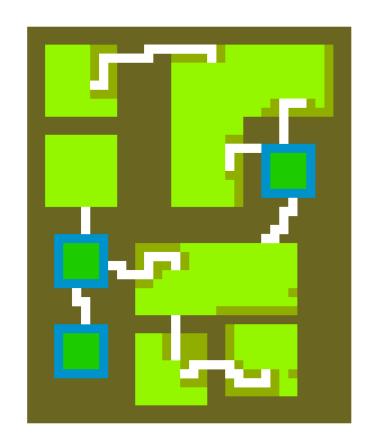

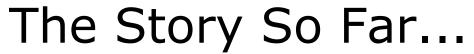

- Grid of Rooms
- Combine and Offset
- Connect via Tunnels
- Expand Rooms
- Sub-Structures and Platforms
- Upwards Mobility

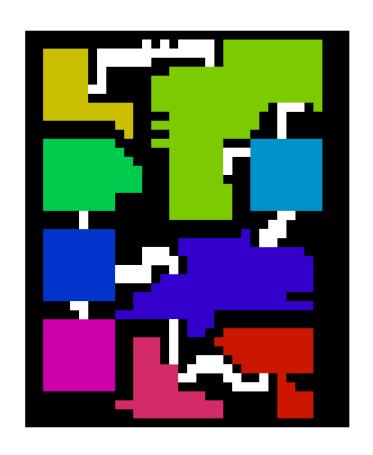

- Grid of Rooms
- Combine and Offset
- Connect via Tunnels
- Expand Rooms
- Sub-Structures and Platforms
- Upwards Mobility

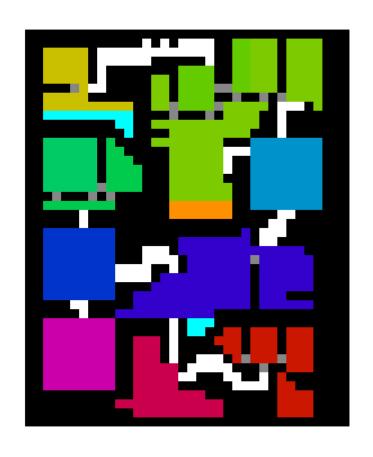

- Grid of Rooms
- Combine and Offset
- Connect via Tunnels
- Expand Rooms
- Sub-Structures and Platforms
- Upwards Mobility

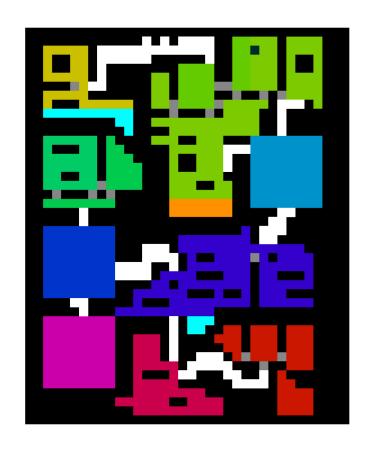

- Grid of Rooms
- Combine and Offset
- Connect via Tunnels
- Expand Rooms
- Sub-Structures and Platforms
- · Add Premade Rooms
- Upwards Mobility

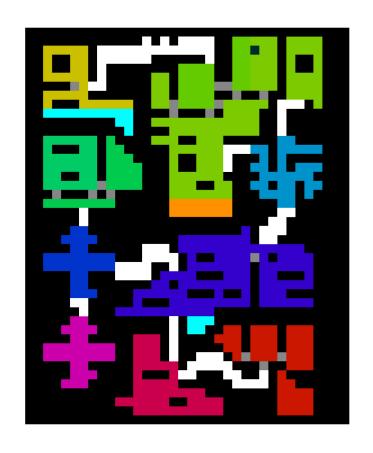

- Grid of Rooms
- Combine and Offset
- Connect via Tunnels
- Expand Rooms
- Sub-Structures and Platforms
- · Add Premade Rooms
- Upwards Mobility

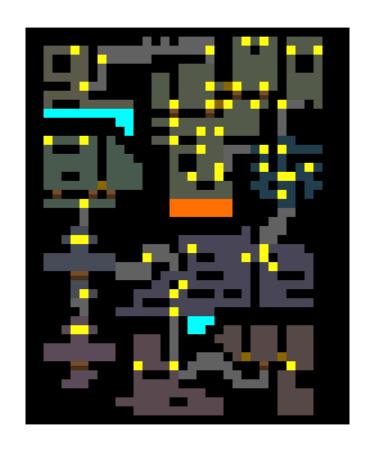

#### MARCH 2-6, 2015 GDCONF.COM

## The Story So Far...

- Grid of Rooms
- Combine and Offset
- Connect via Tunnels
- Expand Rooms
- Sub-Structures and **Platforms**
- Add Premade Rooms
- Upwards Mobility

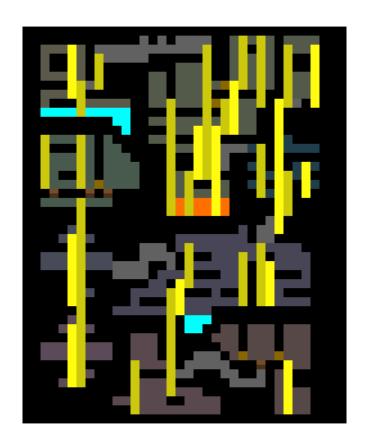

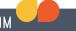

- Grid of Rooms
- Combine and Offset
- Connect via Tunnels
- Expand Rooms
- Sub-Structures and Platforms
- · Add Premade Rooms
- Upwards Mobility

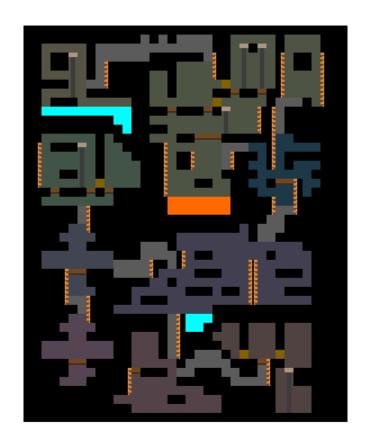

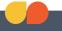

- Grid of Rooms
- Combine and Offset
- Connect via Tunnels
- Expand Rooms
- Sub-Structures and Platforms
- Add Premade Rooms
- Upwards Mobility

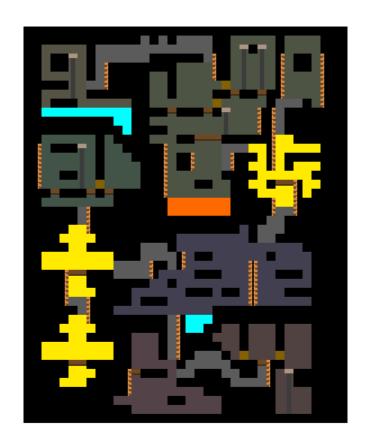

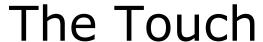

#### 8. Premade Rooms

- Surprisingly Plain
- Anonymity through Simplicity

- Familiarity
- Challenges and Rewards

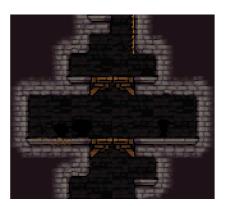

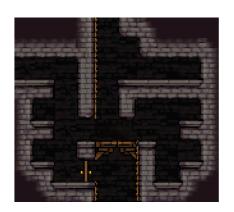

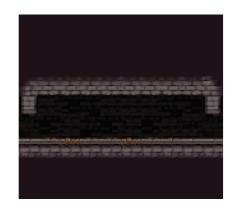

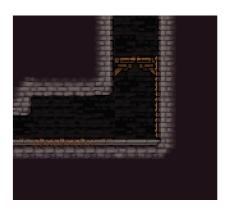

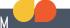

- Circuitous Tunneling
- Teleporters
- Stupid Lava
- Turning Issues Into Features

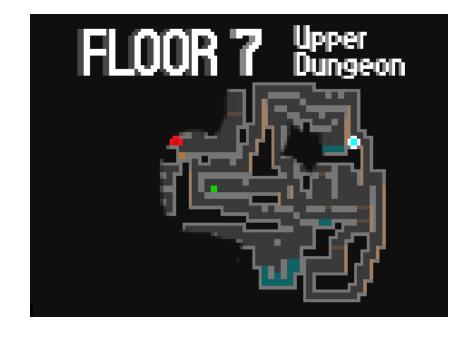

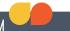

- Circuitous Tunneling
- Teleporters
- Stupid Lava
- Turning Issues Into Features

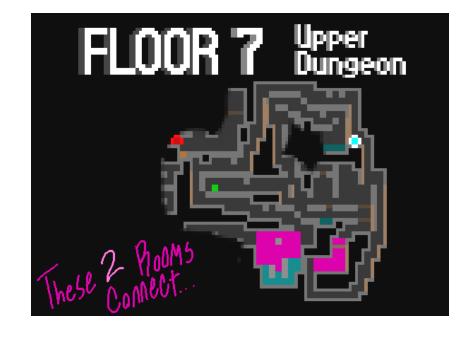

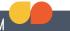

- Circuitous Tunneling
- Teleporters
- Stupid Lava
- Turning Issues Into Features

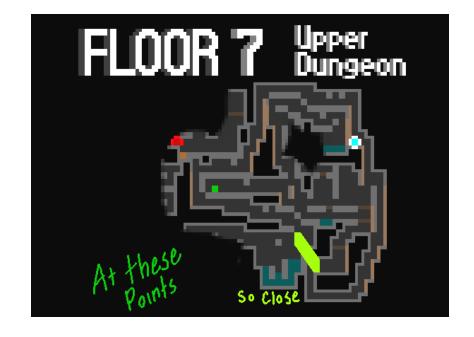

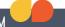

- Circuitous Tunneling
- Teleporters
- Stupid Lava
- Turning Issues Into Features

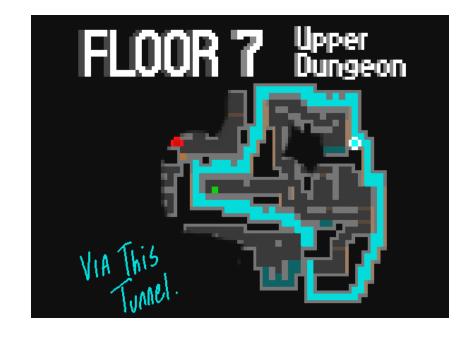

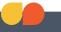

- Circuitous Tunneling
- Teleporters
- Stupid Lava
- Turning Issues Into Features

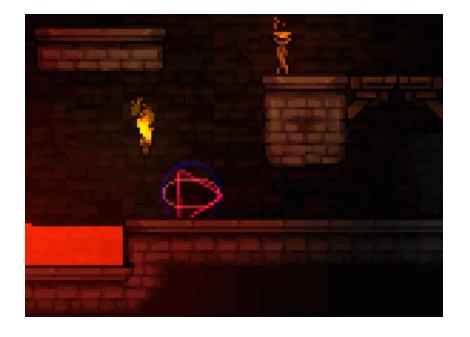

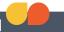

- Circuitous Tunneling
- Teleporters
- Stupid Lava
- Turning Issues Into Features

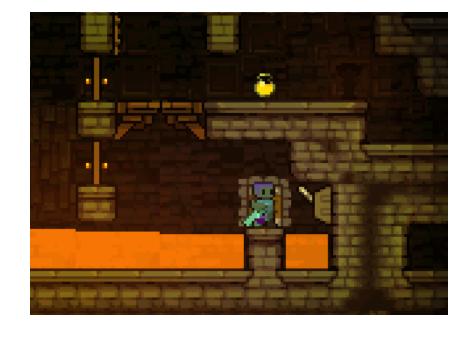

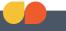

- Circuitous Tunneling
- Teleporters
- Stupid Lava
- Turning Issues Into Features

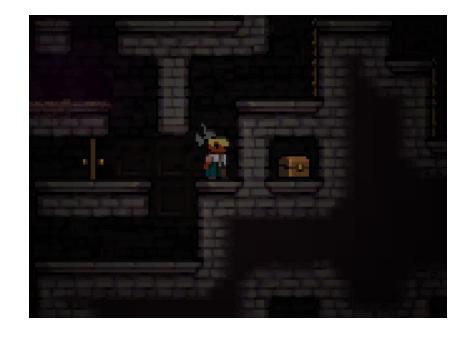

# Final Thoughts

- Make Mockups
- Positive and Negative Interest-Space
- Include "Interestingness" In The Cost Of Fixing Things

#### **Tyriq Plummer**

- www.fourbitfriday.com
- twitter: @FourbitFriday
- tyriq.pixelart@gmail.com

#### **Catacomb Kids**

www.ckgame.net